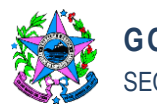

## NORMA DE PROCEDIMENTO – SESA Nº 044

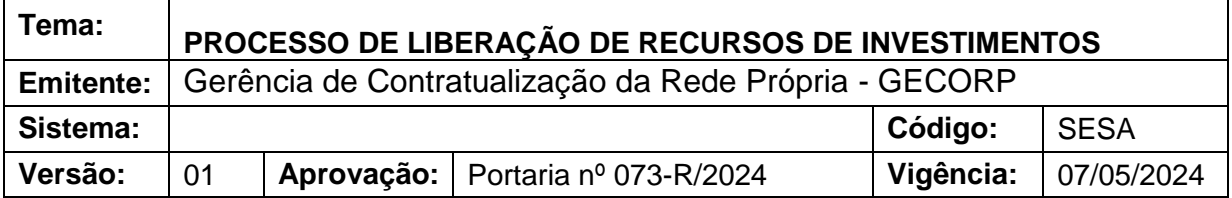

## **1. OBJETIVO**

1.1 Planejar, organizar, aprovar, liberar e gerenciar projetos de investimentos solicitados pelas Organizações Sociais de Saúde (OSS) ou Fundação iNOVA, custeados com recursos próprios, estaduais ou federais, destinados à manutenção, reposição ou ampliação da estrutura física, mobiliária ou de serviços de saúde pertencentes às áreas da unidade hospitalar.

## **2. ABRANGÊNCIA**

2.1 Unidades Hospitalares pertencentes à rede própria da Secretaria de Saúde, as quais são gerenciados por Organizações Sociais de Saúde (OSS) ou pela Fundação iNOVA por meio de instrumento de contratualização.

## **3. FUNDAMENTAÇÃO LEGAL**

- 3.1 Constituição do Estado do Espírito Santo de 1989.
- 3.2 Instrução Normativa 042/2017, de 15 de agosto de 2017.
- 3.3 Lei Complementar Nº 924, de 17 de outubro de 2019.
- 3.4 Lei Complementar Nº 993, de 27 de dezembro de 2021.
- 3.5 Lei Nº 13.709, de 14 de agosto de 2018 Lei Geral de Proteção de Dados Pessoais (LGPD).
- 3.6 Decreto Estadual Nº 4585-R, de 05 de março de 2020.
- 3.7 Portaria Nº 180-S, de 13 de maio de 2022.
- 3.8 Portaria Nº 190-S, de 26 de maio de 2022.
- 3.9 Decreto Estadual Nº 5147, de 31 de maio de 2022.

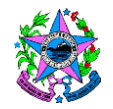

## **4. DEFINIÇÕES**

- 4.1 **SSEC**  Subsecretaria de Estado de Contratualização em Saúde.
- 4.2 **GECORP**  Gerência de Contratualização da Rede Própria.
- 4.3 **NECAM**  Núcleo Especial de Controle, Avaliação e Monitoramento de Contrato
- 4.4 **NECORP** Núcleo Especial de Controle Econômico-Financeiro da Rede Própria.
- 4.5 **NECOS**  Núcleo Especial de Contratos de Gestão.
- 4.6 **SECONT**  Secretaria de Controle e Transparência.
- 4.7 **PGE**  Procuradoria Geral do Estado.
- 4.8 **FES** Fundo Estadual de Saúde.
- 4.9 **NEMP** Núcleo Especial de Material e Patrimônio

4.10 **COMISSÂO -** Comissão de Monitoramento e Avaliação dos Serviços de Saúde Assistencial ou Econômico-financeiro

4.11 **Planilha (P7)** - documento a ser preenchido pela OSS/Fundação iNOVA contendo descrição dos itens, quantitativo, setor destinado, valor unitário e global e justificativa técnica para aquisição do item.

4.12 **Plano Anual de Investimento -** documento a ser elaborado pelas entidades OSS/Fundação iNOVA, contendo o consolidado dos projetos solicitados para serem realizados no corrente ano, com todos os formulários devidamente preenchidos.

4.13 **Parecer Técnico Assistencial** - parecer expedido pela comissão de monitoramento e avaliação dos serviços de saúde assistencial com informações técnicas e relevantes que avaliam necessidade de aquisição do item de investimento assistencial solicitado.

4.14 **Parecer Técnico Econômico-Financeiro -** parecer expedido pela comissão de monitoramento e avaliação econômico-financeiro, com informações técnicas quanto cotação e adequação do projeto especial proposto no Manual de Compras da entidade.

4.15 **Itens de Investimento** - recursos aplicados no patrimônio, materiais e equipamentos duráveis que são incorporados ao serviço.

4.16 **E-Docs** - Sistema corporativo de gestão de documentos arquivísticos digitais, que engloba a autuação, tramitação, classificação, temporalidade e destinação final de arquivo público.

4.17 **Termo Aditivo –** É o instrumento que regulariza as alterações de um Contrato vigente.

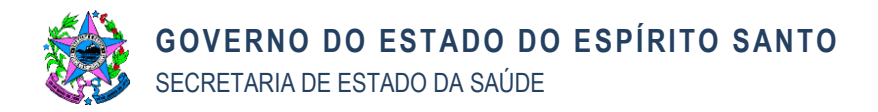

## **5. UNIDADES FUNCIONAIS ENVOLVIDAS**

- 5.1 SSEC
- 5.2 SECONT
- 5.3 PGE
- 5.4 FES
- 5.5 GECORP
- 5.6 NECAM
- 5.7 NECORP
- 5.8 NECOS
- 5.9 OSS
- 5.10 FUNDAÇÃO iNOVA
- 5.11 NEMP

## **6. NOSSOS CLIENTES**

### 6.1 OSS e FUNDAÇÃO iNOVA

### **7. EVENTO INICIAL**

7.1 O estímulo que dispara a execução do processo é:

Anualmente, no mês de junho, A GECORP envia ofício às entidades (OSS e Fundação) solicitando o envio de planilha (em formato editável) com a relação dos projetos de investimento que comporão o Plano de Anual de Investimento, para o ano seguinte referente a cada hospital, conforme modelo do Anexo I.

Os pedidos deverão contemplar: a aquisição de bens, materiais, equipamentos e mobiliários, reformasna estrutura física, infraestrutura de TI; ampliação de leitos e de demais áreas da unidade hospitalar e de serviços.

## **8. PROCEDIMENTOS**

O fluxo para liberação de recurso de investimento se dará da seguinte forma:

#### **8.1 Etapa 1 – Planejamento (Figura 2)**

#### **T01. Solicitar o Plano Anual de Investimento às Entidades**

Anualmente, no mês de junho, a **Gecorp** oficializa às entidades (OSS e Fundação), solicitando o envio de planilha (em formato editável) com a relação dos projetos de investimento que comporão o Plano de Anual de Investimento, para o ano seguinte

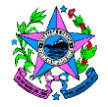

referente a cada hospital, conforme modelo pre-definido, com prazo de resposta de até 30 dias.

As entidades **(OSS** ou **Fundação)** respondem este ofício à GECORP, **no mês de julho**, com a planilha assinada pelo diretor geral, contendo a relação dos itens que comporão o Plano Anual de Investimento, para o exercício seguinte, referentes as aquisição de bens, materiais, equipamentos e mobiliários, reformas na estrutura física, ampliação de leitos e demais áreas da unidade hospitalar ou serviços, que serão realizadas no ano seguinte.

## **T02. Receber o Plano o Anual de Investimento das entidades**

A GECORP recebe das entidades o Plano Anual de Investimento para dar início ao processo de Liberação dos Recursos de investimentos referente ao ano seguinte.

## **T03. Analisar e adequar o Plano anual de Investimento**

O NECAM faz uma análise prévia em conjunto com as Comissões sobre o Plano Anual de Investimento, se necessário, realiza reunião nas OSS e FUNDAÇÃO com suas áreas técnicas para definição de prioridades e adequando ao limite orçamentário disponível para o próximo período para aquela instituição.

A Gecorp atualiza a planilha com os projetos definidos conforme orçamento e prioridade, e determina como serão futuramente aglutinados de forma coletiva em processos, conforme a natureza ou por fonte de recurso.

## **T04. Encaminhar o Plano Anual de Investimento à SSEC para aprovação**.

A GECORP envia a nova planilha do Plano Anual de Investimento à SSEC para aprovação.

A SSEC delibera e envia ao FES para provisionar os investimentos do ano seguinte.

## **T05. Receber Plano Anual de Investimento aprovado e com orçamento aprovisionado**

O FES realiza o provisionamento do investimento e retorna o processo à GECORP aguardando prazo de retomada das atividades.

## **T06. Oficializar às entidades a aprovação do orçamento Plano Anual de Investimento**

A GECORP oficializa às entidades (OSS e Fundação) no mês de novembro, com a planilha aprovada pela SSEC, solicitando providências quanto à elaboração das P7 e seus documentos complementares de todos os projetos constantes na relação do Plano Anual de Investimento. Conceder prazo de 60 (sessenta dias) para entrega de todos os projetos.

## **Fim da Etapa 1 de Planejamento.**

## **8.2 Etapa 2 – Execução (Figura 3)**

#### **T07. Receber das entidades as P7 e documentações complentares de acordo com o Plano Anual de Investimento**

As entidades (OSS e Fundação) providenciam todas as P7 e seus documentos complementares, conforme a relação, e envia à GECORP via e-docs até o último dia útil do mês de janeiro.

## **T08. Autuar os processos do Plano Anual de Investimento e enviar a SSEC**

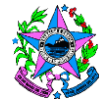

A Gecorp autua os processos conforme previamente definido no Plano Anual de Investimento e envia à SSEC para autorização.

## **T09. Receber manifestação da SSEC quanto ao andamento dos processos**

A SSEC encaminha à GECORP, o que foi liberado do Plano Anual de Investimento.

## **T10. Encaminhar o processo para parecer assistencial do NECAM**

A GECORP encaminha o pleito ao NECAM e, se necessário, posteriomente a outra área técnica específica da Secretaria de Estado da Saúde - SESA (Gerência de Engenharia e Arquitetura – GEAT, Gerência de Tecnologia da Informação - GTI, dentre outros) para análise técnica da justificativa da necessidade do bem solicitado. Retornando a análise das áreas técnicas (NECAM, GEAT, TI e outros setores), a GECORP prossegue com o fluxo a seguir:

## **T11. Emitir o parecer Técnico-Assistencial**

Quando encaminhado ao NECAM, o processo é enviado à Comissão, que terá até 15 (quinze) dias corridos para realizar a análise da justificativa da necessidade dos investimentos solicitados e sua relação com o objeto do Contrato de Gestão/Contrato Fundacional. Posteriormente, a Comissão encaminha seu parecer à chefia do NECAM.

- A Comissão poderá solicitar diretamente à OSS ou Fundação INOVA o esclarecimento de dúvidas e justificativas por meio do sistema E-docs. A OSS ou Fundação INOVA terá até 05 (cinco) dias corridos para se manifestar.

- A Comissão preenche o checklist do NECAM e **emite o parecer técnico assistencial** sobre a aquisição do equipamento, mobiliário ou produto. O parecer poderá ser favorável, favorável parcialmente ou desfavorável e encaminha ao NECAM, para demais providencias.

## **T12. Encaminhar o processo para o NECORP**

O NECAM envia o processo contendo os Projetos de Investimento (P7), parecer da Comissão e anexa a documentação necessária para instrução processual conforme check-list, ao Núcleo Especial de Controle Econômico-Financeiro da Rede Própria - NECORP, para análise econômico-financeira.

## **T13. Emitir parecer Técnico Econômico-Financeiro**

A NECORP analisa e emite o parecer técnico econômico-financeiro da Comissão, quanto a cotação e adequação do projeto proposto ao Manual de Compras da entidade. Posteriormente, a Comissão encaminha seu parecer à chefia do NECORP, anexando documentação necessária para a instrução processual (Anexo IV). A Comissão terá até 15 dias corridos para realizar todas as ações relacionadas a essa etapa.

Complementarmente, a Comissão poderá solicitar diretamente à OSS ou Fundação INOVA o esclarecimento de dúvidas e justificativas por meio do sistema E-docs. A OSS ou Fundação INOVA terá até 05 (cinco) dias corridos para se manifestar.

## **T14. Encaminhar processo ao NECOS, para análise e elaboração de TA**

A NECORP envia os autos ao NECOS para que sejam tomadas todas as providências necessárias no tocante a elaboração da Minuta do Termo Aditivo - TA.

- Se o projeto estiver conforme é elaborado o TA e segue para T15;
- Se não conforme, seguir para T32.

## **Fim da Etapa 2 de Execução**

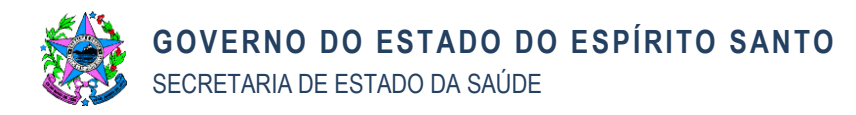

## **8.3 Etapa 3 – Elaboração e Aprovação do Termo Aditivo (Figura 4)**

### **T15. Monitorar processo para elaboração do termo aditivo**

A GECORP faz acompanhamento de todo o processo monitorando os passos da construção do Termo Ativo.

## **T16. Comunicar ao NECORP a necessidade de complementações e documentos que se fizerem necessários ao processo**

Caso necessário, o NECOS interage com o NECORP para resolver as pendências encontradas no projeto e terá até 05 (cinco) dias corridos para elaborar a minuta de Termo Aditivo.

### **T17. Elaborar o termo aditivo**

O NECOS elabora o Termo Aditivo e envia para GECORP.

### **T18. Encaminhar o Termo Aditivo à SSEC para aprovação**

O NECOS juntamente com a GECORP encaminhará os autos à SSEC, com as seguintes solicitações:

- a) Aprovação da minuta do Termo Aditivo e autorização para os demais trâmites;
- b) Autorização de reserva/empenho e posterior envio dos autos ao Fundo Estadual de Saúde - FES para execução da reserva/empenho; e
- c) Sugestão de envio prévio aos Órgãos de Controle (SECONT e Procuradoria Geral do Estado - PGE);
- d) Aprovação das CNDs e validação.

#### **T19. Receber os autos da SSEC com aprovação e reserva orçamentária**

#### **- Se Reserva/empenho realizada**:

A SSEC analisa a Minuta de Termo Aditivo, e se estiver de acordo, aprova a minuta, autoriza o tramite processual e encaminha os autos ao FES autorizando Reserva Orçamentária e Empenho no valor pactuado. Segue para T20.

#### **T20. Enviar processo à SECONT**

A SSEC envia os autos à SECONT para análise econômico-financeira, que após a análise devolve os autos a SSEC.

#### **T21. Receber da SSEC o processo com as orientações da SECONT**

A SECONT envia para a SSEC análise econômico-financeira e em seguida a SSEC repassa à GECORP os autos para dar continuidade ao processo.

#### **T22. Atender as orientações da SECONT se for o caso**

A GECORP que encaminha ao NECOS para atender aos apontamentos feitos pela SECONT.

Caso haja necessidade de posicionamento de outra área técnica da SESA, o NECOS juntamente com a GECORP devolve os autos à SSEC solicitando análise pelo setor competente.

## **T23. Enviar os autos à SSEC para envio à PGE**

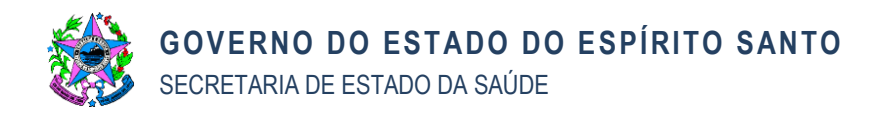

O NECOS, após atender todas as orientações da SECONT, encaminha o processo a SSEC, que deverá ser enviado a PGE para análise jurídica.

## **T24. Receber da SSEC a Manifestação da PGE**

 Retornando os autos da PGE, a SSEC remete-os à GECORP, que os envia ao NECOS para atender às recomendações contidas nos pareceres da PGE.

## **T25. Adequar a minuta às adequações da PGE se for o caso**

O NECOS procede com as alterações na minuta de TA e juntamente com a GECORP informam à SSEC sobre o atendimento às recomendações, solicitando autorização expressa da autoridade competente da SESA para a celebração do Termo Aditivo.

Caso precise que alguma recomendação seja atendida por outra área técnica da SESA ou núcleos da GECORP, o NECOS tomará as providências junto ao setor respectivo, para as recomendações sejam atendidas.

## **T26.Encaminhar processo para autorização da celebração do Termo Aditivo à SSEC**

O NECOS juntamente com a GECORP, informa à SSEC sobre o atendimento às recomendações e solicita autorização expressa da autoridade competente da SESA para a celebração do TA.

## **T27. Receber autorização da SSEC para a celebração do Termo Aditivo**

A SSEC autoriza expressamente a celebração do Termo Aditivo e envia o processo à GECORP que o remete ao NECOS para coleta de assinaturas e com a autorização para publicação.

## **T28. Enviar o Termo Aditivo para assinatura das Entidades e do Ordenador de Despesas**

O NECOS envia os autos contendo as CNDs, o ateste da validade das CNDs e o Termo Ativo para assinatura dos dirigentes das OSS ou Fundação INOVA junto com a documentação que o originou, e após retorno, o envia para assinatura do ordenador de despesas da SSEC/SESA.

## **T29. Receber o Termo Aditivo assinado pelas partes**

Receber das entidades e do ordenador de despesas termo aditivo devidamente assinado.

## **T30. Preparar e publicar o Termo Aditivo no DIO e no site da SESA**

O NECOS elabora ofício enviando uma via do Termo Aditivo assinado para a OSS ou Fundação iNOVA;

Providencia o pedido de publicação no DIO, instrui o processo com o Termo Aditivo assinado e digitalizado e procede a atualização do Termo Aditivo no site da SESA.

Solicita a disponibilização do instrumento no site da SESA.

## **T31. Retornar com o processo ao NECAM e a NECORP**

O NECOS envia um encaminhamento, via E-DOCS, com a documentação explicativa que originou a minuta de Termo Aditivo, bem como o Termo Aditivo assinado e digitalizado ao NECAM e ao NECORP e toda documentação que

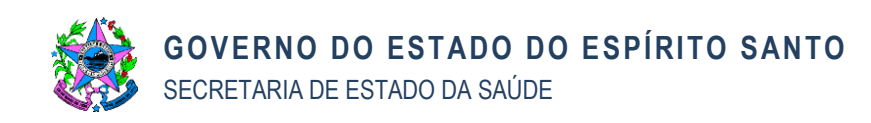

o originou.

- Necessário o envio para que as comissões (CMASS e CMAG) tomem ciência e monitorem o pactuado.

## **Se Reserva/empenho não realizada**

## **T32. Enviar os autos a GECORP para prostração do processo aguardando a nova tentativa de liberação de recurso**

A SSEC envia os autos para a GECORP, que manterá o processo em prostração, para que seja reencaminhado em uma nova oportunidade na busca da liberação de recurso.

## **Fim da Etapa 3 com o processo para elaboração do termo aditivo monitorado.**

## **8.4 Etapa 4 - Gestão do Repasse do Recurso (Figura 5)**

**T33. Monitorar demandas de pagamentos de recursos do Plano Anual de Investimento**

O NECORP passa a fazer o monitoramento de todos os recursos que serão despendidos no Plano Anual de Investimento.

## **T34. Solicitar liberação de recursos**

O NECORP insere despacho solicitando a liberação do recurso juntamente com a GECORP, que enviam os autos à SSEC para autorização de pagamento do recurso de investimento.

## **T35. Autorizar a liberação do recursos**

A SSEC analisa o pleito, autoriza o pagamento e encaminha o processo eletrônico ao FES.

## **T36. Efetivar o pagamento dos recursos**

O FES realiza o pagamento do recurso de investimento à entidade solicitante, insere as ordens bancárias no processo eletrônico e encaminha à GECORP.

## **Fim da Etapa 4 com o pagamento de recursos realizados.**

## **8.5 Etapa 5 – Prestação de Contas (Figura 6)**

## **T37. Monitorar e acompanhar no Sistema a prestação de contas**

A GECORP encaminha o processo eletrônico ao NECORP para ciência e controle dos recursos repassados, que o envia a Comissão que acompanhará por meio do sistema eletrônico de prestação de contas o repasse realizado em conta financeira específica e os processos de contratação/aquisição de acordo com o Manual da entidade, bem como o acompanhamento do saldo de recursos previstos contratualmente.

Após a liberação do recurso, a OSS ou Fundação iNOVA terá até 90 (noventa) dias corridos para a aquisição e prestação de contas. Exceções poderão ser analisadas entre a Comissão e a entidade com elaboração de justificativa e cronograma contendo novo prazo elaborado pela OSS ou Fundação INOVA.Os bens deverão ser adquiridos dentro do ano em exercício que o recurso foi liberado.

## **T38. Enviar processo ao para o tombamento e posterior envio ao FES**

Depois de adquirido o investimento a OSS ou Fundação INOVA enviará ao NECORP,

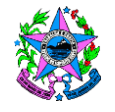

as Notas Fiscais, as Ordens Bancárias, e o número do projeto para que seja enviado ao NEMP para providenciar as placas de patrimônio.

## **T39. Realizar análise do tombamento e registro contábeis posterior recebimento do processo**

O NEMP providenciará o tombamento dos bens e o fornecimento das placas de patrimônio, para a entrada na Contabilidade do FES.

O FES realiza os registros na Contabilidade e devolve os autos ao NECORP.

## **T40. Enviar a SSEC o processo para autorização da baixa no SIGEFES**

A Comissão tem até 30 (trinta) dias para análise da documentação e emissão do parecer sobre o projeto de investimento, inserindo nos autos e enviando junto com a NECORP à GECORP e, posteriormente, à SSEC para conhecimento, autorização e baixa dos valores e prestação de conta no SIGEFES.

### **T41. Solicitar as Entidades devolução de recursos se for o caso**

Os recursos que eventualmente sobrarem na conta de investimento deverão ser devolvidosà SESA.

### **Fim da Etapa 5 com a Prestação de Contas monitorada.**

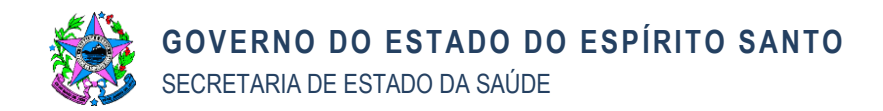

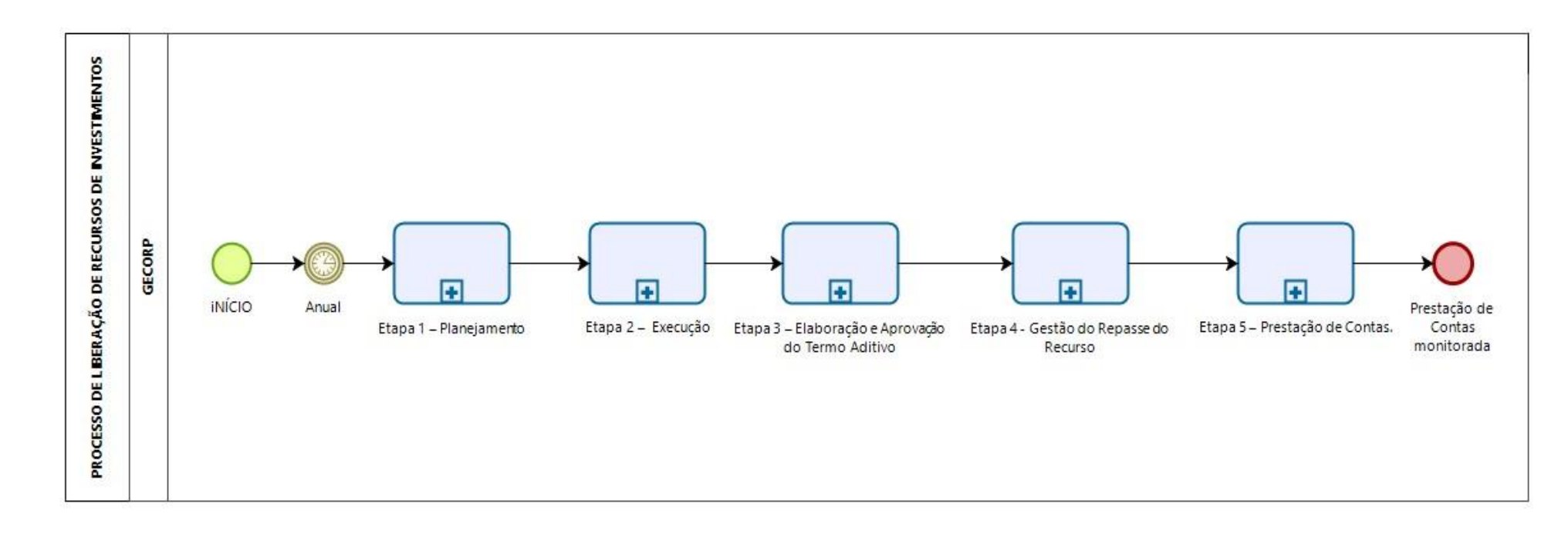

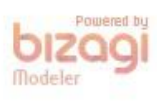

2024-VN5X6Z - E-DOCS - CÓPIA SIMPLES 04/06/2024 18:21 PÁGINA 10 / 17

2024-VN5X6Z - E-DOCS - CÓPIA SIMPLES

04/06/2024 18:21 PÁGINA 10/17

Figura 1 – Diagrama geral

 $10/16$ 

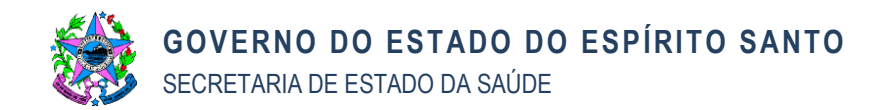

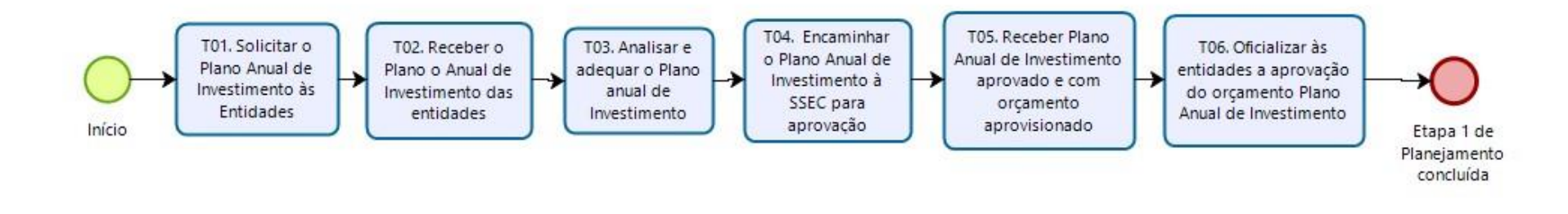

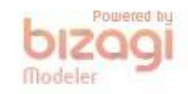

Figura 2 - Etapa 1 – Planejamento

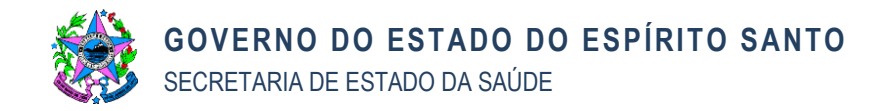

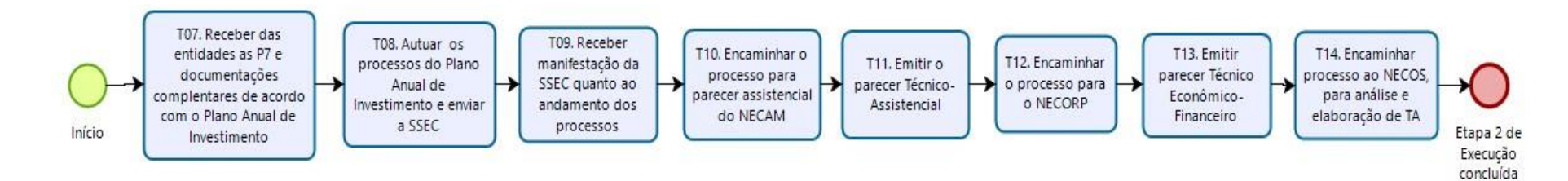

Figura 3 - Etapa 2 – Execução

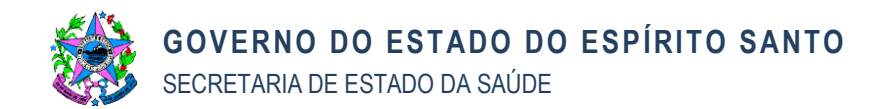

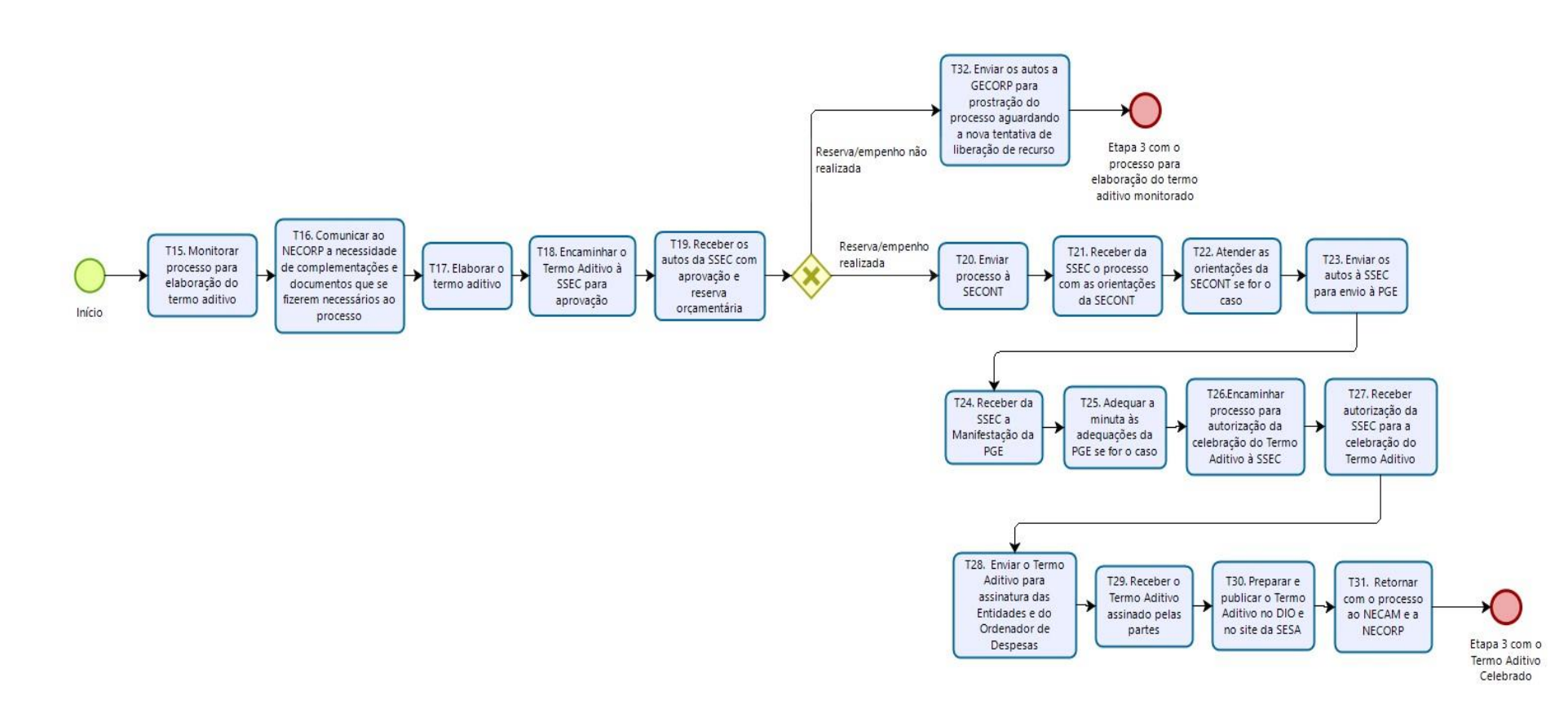

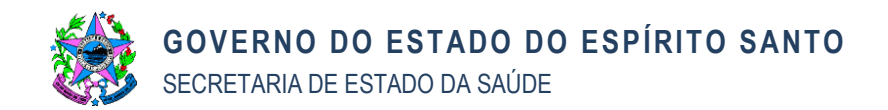

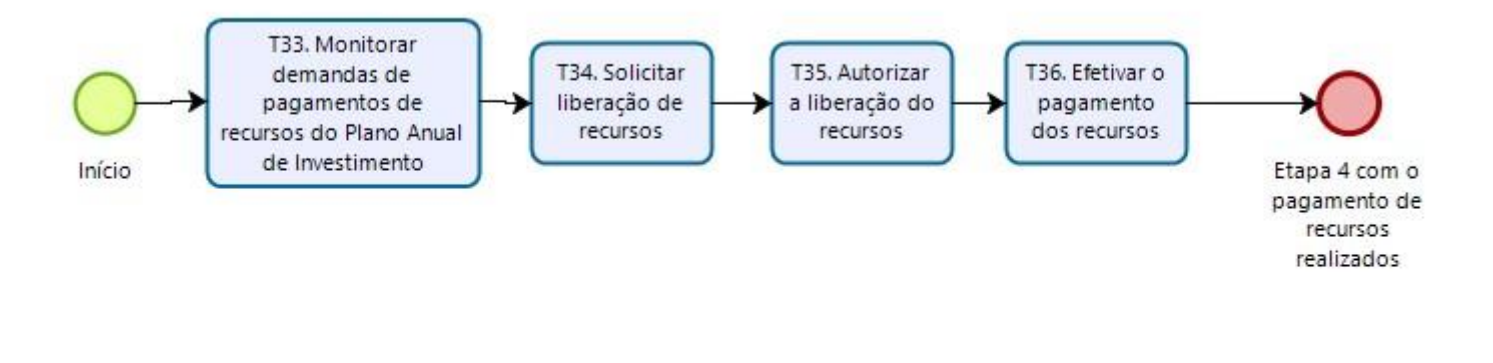

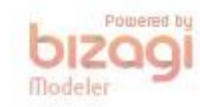

Figura 5 - Etapa 4 - Gestão do Repasse do Recurso

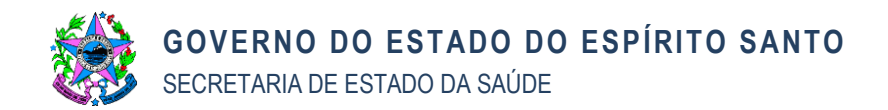

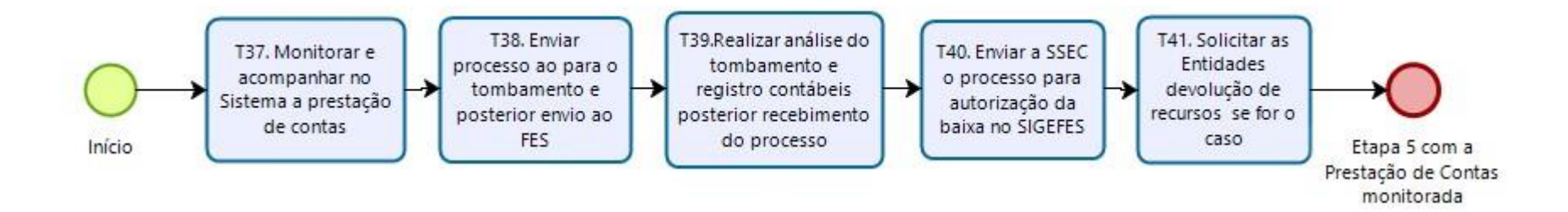

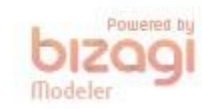

Figura 6 - Etapa 5 – Prestação de Contas.

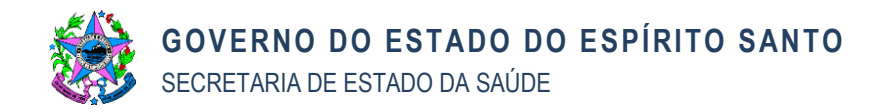

# **9. ASSINATURAS**

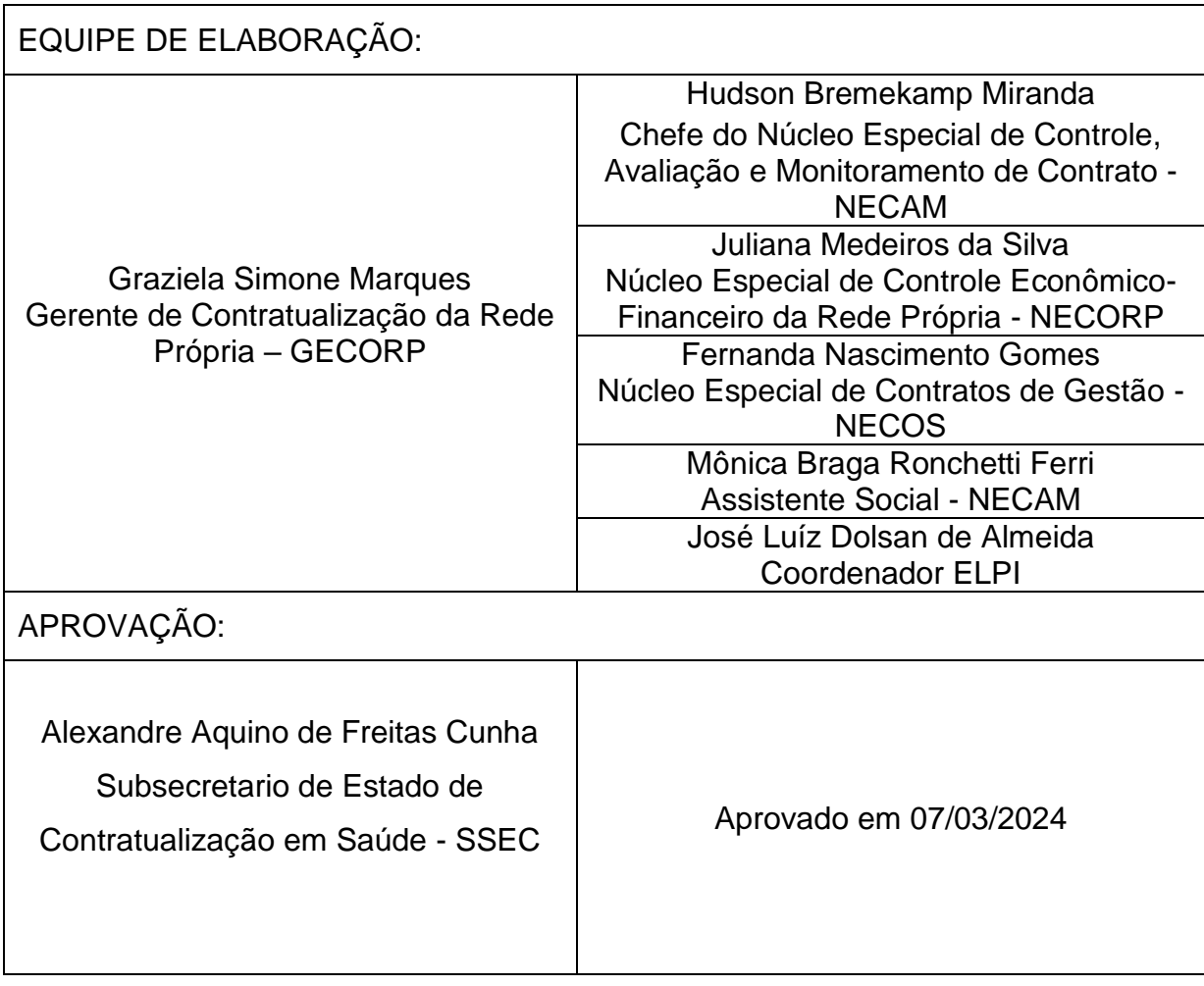

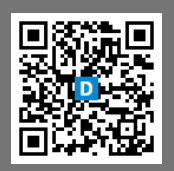

#### **INFORMAÇÕES DO DOCUMENTO**

Documento capturado em 04/06/2024 18:21:40 (HORÁRIO DE BRASÍLIA - UTC-3) por MÔNICA BRAGA RONCHETTI FERRI (ASSISTENTE SOCIAL - DT - GECORP - SESA - GOVES) Valor Legal: CÓPIA SIMPLES | Natureza: DOCUMENTO NATO-DIGITAL

A disponibilidade do documento pode ser conferida pelo link: https://e-docs.es.gov.br/d/2024-VN5X6Z